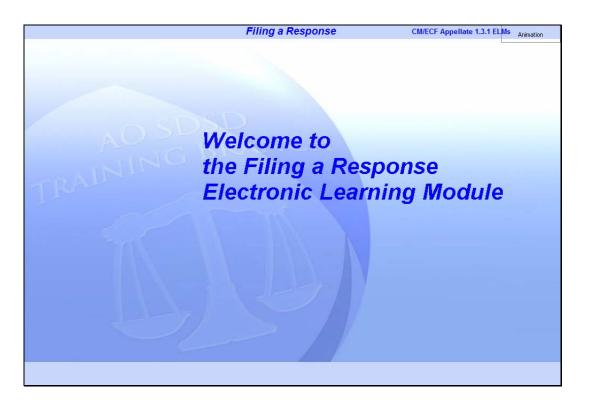

### Welcome

Slide notes: Welcome to the Filing a Response Electronic Learning Module.

This lesson is designed to show you how to file a response to a motion in the U.S. Courts' Case Management/Electronic Case Files application.

| In order to closely simulate the CM/ECF application, each screen in this lesson will contain instructions for you to follow that mimic the actual software. Follow those instructions to progress through the lesson.                                                                                                    |
|----------------------------------------------------------------------------------------------------|
| You may also use the playback controls at the bottom of each screen. You may move forward or back and you may rewind to the beginning of the lesson. You can also drag the progress indicator bar forward or back through the lesson. The playback controls include a pause/play button. If you pause the lesson, click the button again to resume. |
| There is also a menu on each page in the upper left corner. If you move your mouse over the word <b>MENU</b> , a menu will drop down. You can click on the desired topic to jump to that part of the lesson.                                                                                                    |
| These CM/ECF lesson modules also have a Closed Captioning feature. Click the CC button in the playback controls to toggle closed captioning on or off. You may also click the speaker icon to toggle the audio on or off.                                                                                                    |
| To exit the lesson, click the X in the upper right corner of the lesson window, or select Exit the Lesson from the menu.                                                                                                    |
| Click the Start button when you're ready.                                                                                                    |
|                                                                                                    |
|                                                                                                    |

# Navigation

Slide notes: This screen shows the navigation features of this lesson module. Please read them carefully. Then click the Start button when you're ready.

|      | Here are the objectives for this lesson.                                                                                                    |
|------|----------------------------------------------------------------------------------------------------|
| AQ   | At the conclusion of this lesson module, you will be<br>able to:<br>• Select Docketing.<br>• Enter a case number.<br>• Select an event category.<br>• Select an event.<br>• Select the party filer.<br>• Find a related docket entry.<br>• View a selected PDF.<br>• Enter a service date.<br>• Add a description.<br>• Verify the docket text.<br>• Submit the docket entry.<br>• View the Notice of Docket Activity. |
| — IA | Click the <b>Continue</b> button.                                                                                                    |
|      | COMIMIPE                                                                                                    |
|      |                                                                                                    |
|      |                                                                                                    |

### Objectives

Slide notes: Here are the objectives for this lesson.

At the conclusion of this lesson module, you will be able to:

Select Docketing. Enter a case number. Select an event category. Select an event. Select the party filer. Find a related docket entry.

View a selected PDF.

Enter a service date.

Add a description.

Verify the docket text.

Submit the docket entry.

View the Notice of Docket Activity.

Click the Continue button.

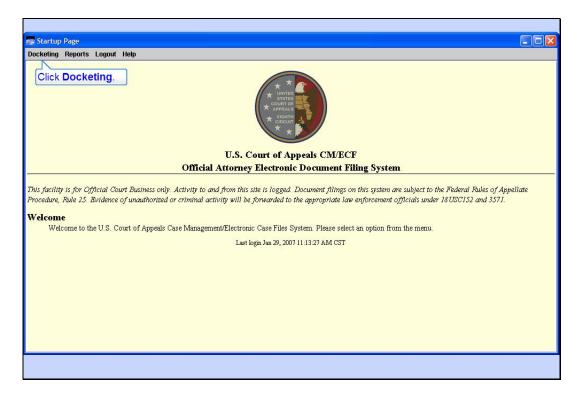

### Startup Page

Slide notes: In this lesson we will simulate you filing a response to the Appellant's Motion to extend time, with an Exhibit attached. We will assume you represent the Appellee, Big River Company, and you've already logged in to the court's CM/ECF application.

To begin, click Docketing.

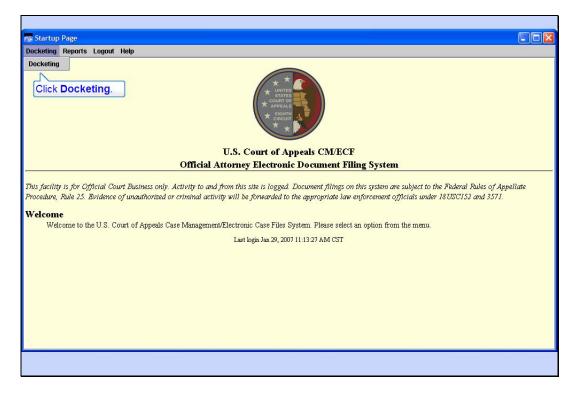

Slide 5

Slide notes: From the drop-down menu, click Docketing.

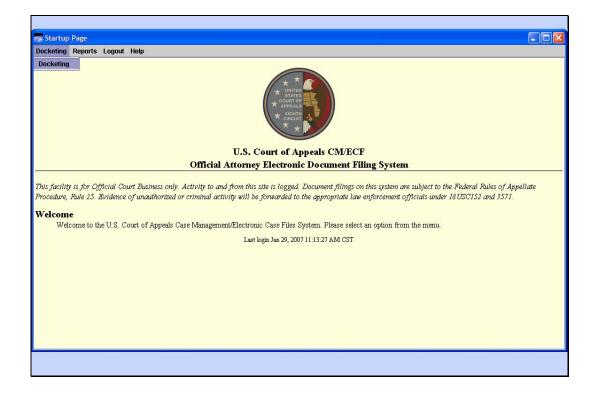

Slide 6 Slide notes:

| The second second second second second second second second second second second second second second second se | ing Appearance Filed                                                                                                    |  |
|----------------------------------------------------------------------------------------------------|----------------------------------------------------------------------------------------------------|--|
|                                                                                                    | Event Selection                                                                                                    |  |
| CW/RCF Annella                                                                                                  | • Appearance form           • Appearance Filed             • Designations of Record           • Appearance Filed             • Corporate Disclosure Statem           • Motion             • Forms A and B           • Motion             • Reply/Response           • Motion             • Then orheok the box(es) for each additional case in which this event should be filed. Uncheck the box(es) for each case in which this event should be filed. Uncheck the box(es) for each case in which this event should be filed. Uncheck the box(es) for each case in which this event should be filed. Uncheck the box(es) for each case in which this event should be filed. Uncheck the box(es) for each case in which this event should be filed. Uncheck the box(es) for each case in which this event should NOT be filed. There will not be an opportunity to reseled any applied case(s) after this point. |  |

Enter Target Case Number

Slide notes: Enter case number 62-1100 as our target case, then press the TAB key.

| Da | Docketing Reports Logout Help | Die Diese Company            |  |
|----|-------------------------------|------------------------------|--|
|    | Filed Date: 01/31/2007        | Event Selection              |  |
|    | Circk the radio<br>button for | Appearance Filed      Statem |  |
|    |                               | Applied Case Selection       |  |

# Select Category

Slide notes: CM/ECF displays the case title at the top.

Since you're filing a response to a motion, click the radio button for Reply/Response as the event category.

| Do    | and the second design of the second design of the s | ng Reply filed<br>Reports Logout Help            |  |
|-------|----------------------------------------------------------------------------------------------------|--------------------------------------------------|--|
| Th Pr | CMI/ECF Appellate                                                                                                    | Case 62-1100 Widget Company v. Big River Company |  |

Select Event

Slide notes: The two events in that category appear. Select Response filed as the event.

| The offeet the bog(es) for each additional case in which this event should be filed. Under kit the bog(es) for each case in which this event should be filed. Under kit the bog(es) for each case in which this event should be filed. Under kit the bog(es) for each case in shift the event should be filed. Under kit the bog(es) for each case in shift the event should be filed. Under kit the bog(es) for each case in shift the event should be filed. Under kit the bog(es) for each case in shift the event should be filed. Under kit the bog(es) for each case in shift the event should be filed. Under kit the bog(es) for each case in shift the event should be filed. Under kit the bog(es) for each case in shift the event should be filed. Under kit the bog(es) for each case in shift the event should be filed. Under kit the bog(es) for each case in shift the event should be filed. Under kit the bog(es) for each case in shift the event should be filed. Under kit the bog(es) for each case in shift the event should be filed. Under kit the bog(es) for each case in shift the event should be filed. Under kit the event should be filed. Under kit the bog(es) for each case in shift the event should be filed. Under kit the bog(es) for each case in shift the event should be filed. Under kit the bog(es) for each case in shift the event should be filed. Under kit the bog(es) for each case in shift the event should be filed. Under kit the bog(es) for each case in shift the event should be filed. Under kit the bog(es) for each case in shift the event should be filed. Under kit the bog(es) for each case in the event should be filed. Under kit the bog(es) for each case in shift the event should be filed. Under kit the bog(es) for each case in shift the event should be filed. Under kit the bog(es) for each case in shift the event should be filed. Under kit the bog(es) for each case in shift the event should be filed. Under kit the bog(es) for each case in shift the event should be filed. Under kit the event shoul | Do            | And in the other statements and | g Response filed<br>Reports Logout Help                                                                                                    |                                                                                                    |                                                                                                    |            |
|----------------------------------------------------------------------------------------------------|---------------|---------------------------------|----------------------------------------------------------------------------------------------------|----------------------------------------------------------------------------------------------------|----------------------------------------------------------------------------------------------------|------------|
|                                                                                                    | <br>Th<br>Pri | CF Appellate                    | Case 62-1100 Widg<br>Case: 62-<br>Filed Date: 01/2<br>First sel<br>Appearan<br>Designati<br>Corporate<br>Cert. of A<br>Forms A a<br>Motion<br>Reply/Res<br>Rehearing | -1100 Enter case numb<br>31/2007<br>ect category of event:<br>tice form<br>ions of Record<br>e Disclosure Statem<br>ppealability<br>and B<br>sponse<br>g Petitions<br>Then check the box(es) for ea<br>which this event should NOT | Event Selection  Next select an event:  Reply filed  Response filed  sech additional cass in which this event should be filed. Uncheck the box(es) for each case in Toe filed. There will not be an opportunity to reselect any applied case(s) after this point.  Applied Case Selection  Too Wildget Company v. Big River Company ( <i>Target Case</i> ) | roll down. |

Slide 10

Slide notes: To continue filing your response, scroll down to the bottom of the screen.

| 1000           | Docketing Response filed<br>Docketing Reports Logout Help<br>Case 62-1100 Wildget Company v. Big R                                                                                                    | River Comnany                                                                                                    |  |
|----------------|----------------------------------------------------------------------------------------------------|----------------------------------------------------------------------------------------------------|--|
| Th<br>Pri<br>W | First select category of event:<br>Appearance form<br>Designations of Record<br>Corporate Disclosure Statem<br>Cert. of Appealability<br>Forms A and B<br>Motion<br>Rehearing Petitions<br>Then oheok the box(es) for et<br>which this event should NOT<br>• 62-1 | Next select an event:         Reply filed <ul> <li>Response filed</li> </ul> ach additional case in which this event should be filed. Uncheck the box(es for each case in Tbe filed. There will not be an opportunity to reselect any applied case(s) after this point.           Applied Case Selection           Applied Case Selection           Applied Case Selection           Ocket Event.           All           Docket Event. |  |

Docket the Event

Slide notes: Now that you can see the bottom of the screen, click the Docket Event button.

|               | Docketing F<br>Docketing Re | ports Logout Help          |                                                                                                   |                                                                    |                                                                                                    |            |                  |   |
|---------------|-----------------------------|----------------------------|---------------------------------------------------------------------------------------------------|--------------------------------------------------------------------|----------------------------------------------------------------------------------------------------|------------|------------------|---|
| T             | (۵                          | Case 62-1100 Wid           | get Company v. I                                                                                  | Big River Com                                                      | ) an <mark>y</mark>                                                                                                    |            |                  |   |
|               | pellate                     |                            | Please select the filer                                                                           | (s) below                                                          | Party File                                                                                                    | •          |                  |   |
|               |                             |                            |                                                                                                   | iler                                                               | Type                                                                                                    | Case Numbe | r Short Title    |   |
| I             |                             |                            | Widget Comp                                                                                       |                                                                    | pellant-Plaintiff                                                                                                    | 62-1100    | Widget Company v |   |
|               | 0                           |                            | Big River Con                                                                                     |                                                                    | ellee-Defendant                                                                                                    | 62-1100    | Widget Company v |   |
|               |                             | elect Big River<br>ompany. |                                                                                                   |                                                                    |                                                                                                    |            |                  |   |
|               |                             | ompany.                    | Di                                                                                                | splay All Parties                                                  | All Cases                                                                                                    | Select All | Clear All        |   |
| s<br>ic<br>el | CIM/ECF                     | Rep<br>pla                 | ase select one or more r<br>seat as necessary to add<br>ce cursor over row to di<br>oc Date Filed | Supp<br>Re<br>eferenced entries, if ap<br>more entries. if the ful | dditional Inform<br>ort/Opposition/No<br>in opposition to<br>lated Previous<br>plicable.then click 'Ad<br>docket entry is not di<br>Entry | Opposition | Find             |   |
|               | U                           |                            |                                                                                                   |                                                                    |                                                                                                    |            | Clear            |   |
|               |                             |                            |                                                                                                   |                                                                    | Colostad Ent                                                                                                    | rioe       |                  | - |

Select the Filer

Slide notes: Click the check box for Big River Company to indicate the filer of the response.

|    | Docketing Rep | ports Logout Help                                                                                                    |      |
|----|---------------|----------------------------------------------------------------------------------------------------|------|
|    | 0             | Case 62-1100 Widget Company v. Big River Company                                                                                |      |
|    | at            | Party Filer Please select the filer(s) below.                                                                                   |      |
|    |               | Filer Type Case Number Short Title                                                                                              |      |
|    |               | Widget Company Appellant-Plaintiff 62-1100 Widget Company v •                                                                   | 2002 |
|    | 9             | ☑ Big River Company Appellee-Defendant 62-1100 Widget Company v                                                                 |      |
|    | F Appellate   |                                                                                                    |      |
|    |               | Display All Parties All Cases Select All Clear All                                                                              |      |
| -  | 4             | Additional Information                                                                                                    |      |
| ;  | ET.           |                                                                                                    |      |
| c  |               | Support/OppositionNo Opposition                                                                                                 |      |
| č  | $\bigcirc$    | in opposition to                                                                                                    |      |
| el | [-]           | Related Previous Er                                                                                                    |      |
| 1  |               | Please select one or more referenced entries, if applicable, then click 'Add. Click the down arrow.                             |      |
|    |               | Repeat as necessary to add more entries. If the full docket entry is not displayed, place cursor over row to display mouseover. |      |
|    |               | Doc Date Filed Entry                                                                                                    |      |
|    |               |                                                                                                    |      |
|    | R             | Add                                                                                                    |      |
|    | CM/E          |                                                                                                    |      |
|    | CI            | Add                                                                                                    |      |
|    | CI            |                                                                                                    |      |
|    | CI            |                                                                                                    |      |
|    | CI            |                                                                                                    |      |
|    | CI            |                                                                                                    |      |
|    | CI            |                                                                                                    |      |

#### Look at Drop-Down Options

Slide notes: The Additional information area of the screen has a drop down list for you to select an option. Click the down arrow for Additional Information to see the options.

|   |             | orts Logout Help<br>Case 62-1100 Widget Company v. Big River Company                                                                                                    | _         |
|---|-------------|----------------------------------------------------------------------------------------------------|-----------|
|   | F Appellate | Case 02-1100 Winger Company V. Dig River Company Party Filer                                                                                                    |           |
| 1 | a           | Please select the filer(s) below.                                                                                                    | 8888      |
| L |             | Filer Type Case Number Short Title                                                                                                    | SSSS SSS  |
|   |             | Widget Company Appellant-Plaintiff 62-1100 Widget Company v                                                                                                    | 2002      |
|   | 0           | ☑ Big River Company Appellee-Defendant 62-1100 Widget Company v                                                                                                    | 2002      |
| L | 0           |                                                                                                    | 8888      |
| L |             |                                                                                                    | 10233     |
| L |             |                                                                                                    | 888       |
| L | _           | Display All Parties All Cases Select All Clear All                                                                                                    | 2002      |
| L | 4           |                                                                                                    | 18888     |
| 1 | r           | Additional Information                                                                                                    | 1000      |
|   |             | Click in opposition to. pposition No Opposition                                                                                                    | 10233     |
| с |             | pposition to                                                                                                    | 888       |
|   | $\cup$      |                                                                                                    | 2002      |
|   | [-]         | Rein opposition to PS                                                                                                    | 1883      |
|   | CM/EC       | in support of                                                                                                    | 2022      |
|   |             | Please select one or more referenced entries, if it with no opposition to Repeat as necessary to add more entries. If the INterseance entry for the use provement of the second entry set. | SSSS SSSS |
| L |             | place cursor over row to display mouseover.                                                                                                    | 195       |
| L |             | Doc Date Filed Entry                                                                                                    |           |
| L | 7           | Add                                                                                                    |           |
| L | 0           |                                                                                                    |           |
| L | -           | Clear                                                                                                    |           |
| L |             |                                                                                                    |           |
| L |             |                                                                                                    |           |
| L |             |                                                                                                    |           |
|   |             |                                                                                                    |           |
| L |             |                                                                                                    |           |
|   |             |                                                                                                    |           |
|   |             |                                                                                                    |           |

## In Opposition To

Slide notes: The three options are shown. Click "in opposition to" to select it.

| UCI |             | orts Logout Help                                                                                                    | 12    |
|-----|-------------|----------------------------------------------------------------------------------------------------|-------|
|     | 0           | Case 62-1100 Widget Company v. Big River Company                                                                                                    | Incom |
|     | I           | Party Filer                                                                                                    | -     |
|     | 69          | Please select the filer(s) below.<br>Filer Type Case Number Short Title                                                                                                    |       |
|     |             | Widget Company Appellant Flaintiff 62-1100 Widget Company                                                                                                    |       |
|     |             | Big River Company Appellee-Defendant 62-1100 Widget Company v                                                                                                    |       |
|     | F Appellate | ×                                                                                                    |       |
|     |             | Display All Parties All Cases Select All Clear All                                                                                                    |       |
| -   | - 1         | Additional Information                                                                                                    |       |
| 5   | T I         | Support/Opposition/No Opposition                                                                                                    |       |
| DC  |             | in connection to a second second                                                                                                    |       |
|     | $\bigcirc$  |                                                                                                    |       |
| el  | E           | Related Previous Entries                                                                                                    |       |
|     | CIMI/EC     | Please select one or more referenced entries, if applicable,then click 'Add'. Find<br>Repeat as necessary to add more entries. If the full docket entry is not displayed, place oursor over row to display mouscever. |       |
|     |             | Doc Date Filed Entry Add                                                                                                    |       |
|     |             | Апа                                                                                                    |       |
|     | $\cup$      | Clear                                                                                                    |       |
|     |             | <u>Uicar</u>                                                                                                    |       |
|     |             |                                                                                                    |       |
|     |             |                                                                                                    |       |
|     |             |                                                                                                    |       |
|     |             |                                                                                                    |       |
|     |             |                                                                                                    |       |

### Find Related Entry

Slide notes: The next section of the screen is for you to find the previously filed motion that you are responding to. Click the Find button to find the related motion.

| Jock       |             | esponse filed<br>orts Logout Help |                                                               |                                             |                    |                  |   | _ 🗆 🖂    |   |
|------------|-------------|-----------------------------------|---------------------------------------------------------------|---------------------------------------------|--------------------|------------------|---|----------|---|
| JUCI       |             |                                   | get Company v. Big Rive                                       | r Compony                                   |                    |                  |   | 15       | ۲ |
|            | F Appellate |                                   | get Company v. Big Kive                                       | Party Filer                                 | r                  |                  |   | <b>\</b> |   |
|            | 3           |                                   | Please select the filer(s) below.                             |                                             |                    |                  |   |          |   |
|            |             |                                   | Filer                                                         | Type                                        | Case Numbe         |                  |   |          |   |
|            | 0           |                                   | <ul> <li>Widget Company</li> <li>Big River Company</li> </ul> | Appellant-Plaintiff<br>Appellee-Defendant   | 62-1100<br>62-1100 | Widget Company v |   |          |   |
|            | d           |                                   | Dig Kiver Company                                             | Appense-Detendant                           | 02-1100            | widger company v |   |          |   |
|            | d           |                                   |                                                               |                                             |                    | -                |   |          |   |
|            | 1           |                                   | Disalar All D                                                 | artigo All Conno                            | Coloct All         | Clear All        |   |          |   |
| _          | 4           | Search                            | n for Previous Entries                                        |                                             |                    |                  |   |          | _ |
| his<br>roc |             |                                   |                                                               |                                             |                    |                  |   |          |   |
|            |             |                                   |                                                               |                                             |                    |                  | _ |          |   |
|            | NI/EC       |                                   |                                                               | search criteria:<br>down arrow.<br>Category | ::<br>Description  | _                | - |          |   |
|            | CM/EC       |                                   |                                                               | down arrow.                                 |                    | ]                |   |          |   |
|            | CIM/EC      |                                   |                                                               | down arrow.                                 | Description        | ]                |   |          |   |
|            | CIVIEC      |                                   |                                                               | down arrow.<br>Category<br>(all reliefs) 👻  | Description        |                  |   |          |   |
|            | CM/EC       |                                   |                                                               | down arrow.<br>Category<br>(all reliefs) 👻  | Description        |                  |   |          |   |
| Vel        | CINITEC     |                                   |                                                               | down arrow.<br>Category<br>(all reliefs) 👻  | Description        |                  |   |          |   |

#### Search for Previous Entries

Slide notes: The purpose of this search dialog box is for you to specify which previous entries you are looking for. In this transaction, we are looking for the motion to extend time to file the appellant's brief. Notice you can enter a date range in the Filed From and to fields to help locate the previous entry. In this lesson we will locate the motion by using the category and description drop down lists.

Click the down arrow next to "(all reliefs)" for the Category.

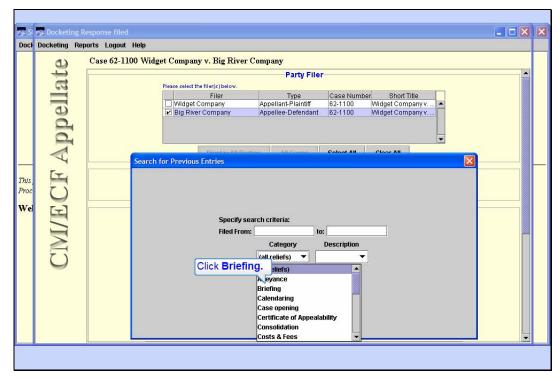

### Pick Event Category

Slide notes: While you could use the all reliefs category, you can narrow down the search results by selecting a specific category. This would be a good idea in a case with many previous docket entries. Select the "Briefing" category.

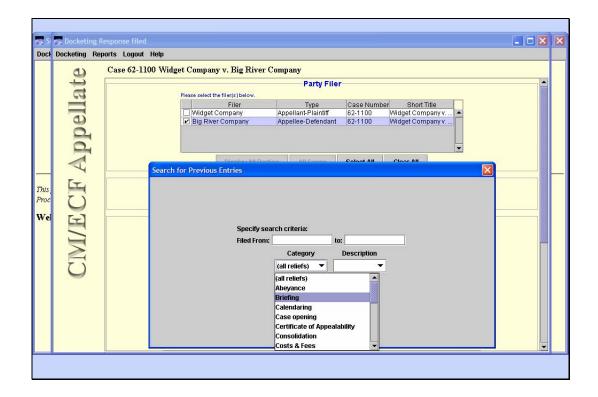

Slide 18 Slide notes:

| Doct       |             | Response filed  |                                                                                                    |                                                                                 |                                                                                 |   |
|------------|-------------|-----------------|----------------------------------------------------------------------------------------------------|---------------------------------------------------------------------------------|---------------------------------------------------------------------------------|---|
|            | F Appellate | Case 62-1100 Wi | idget Company v. Big Rive Please select the filer(s) below.<br>Filer<br>Widget Company<br>☑ Big River Company | Party Filer<br>Party Filer<br>Type<br>Appellant-Plaintiff<br>Appellee-Defendant | Case Number Short Title<br>62-1100 Widget Company v<br>62-1100 Widget Company v |   |
| his<br>roc |             | Searc           | ch for Previous Entries                                                                                       | ution All Cause                                                                 | Cloor All                                                                       | × |
| 7el        | H           |                 | Specify                                                                                                    | search criteria:                                                                |                                                                                 |   |
| ⁄el        | CM/E        |                 | Specify<br>Filed Fro                                                                                          | m: to                                                                           |                                                                                 |   |

Select Event Description

Slide notes: With the Briefing category selected, now Click the down arrow for the Description.

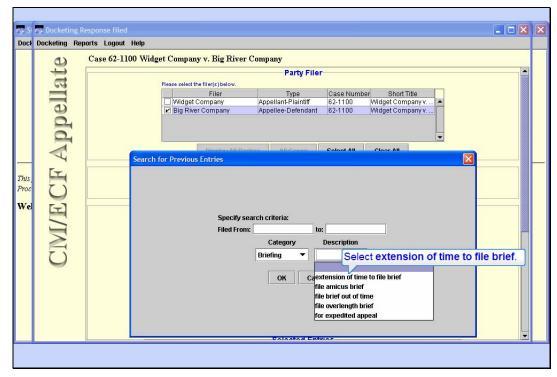

Slide 20 Slide notes: Select "extension of time to file brief".

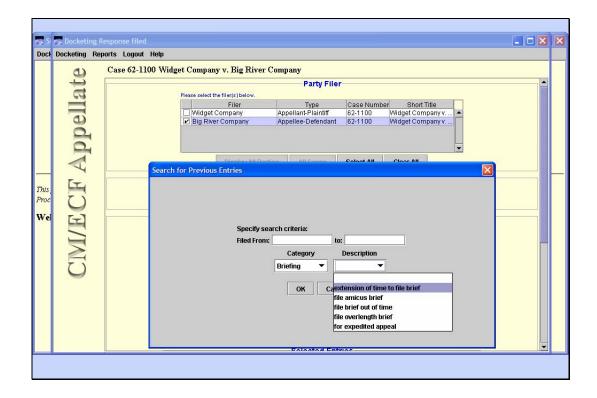

Slide 21 Slide notes:

| This       Search for Previous Entries         This       Search for Previous Entries         Filed From:       Case double to company appellance of the second and the second appellance of the second appellance of the second appellance |
|----------------------------------------------------------------------------------------------------|
| Party Filer         Plesse select the filer(s) below.         Widget Company         Appellant-Plaintiff         Big River Company         Appellant-Plaintiff         Search for Previous Entries         Search for Previous Entries         Specify search criteria:         Filed From:         Category         Description         Birefing < extension          OK                                                                                                    |
| Polostad Extense                                                                                                    |

# Slide 22

Slide notes: Now you have narrowed down your search criteria to extension of time to file brief. To begin the search, click the OK button.

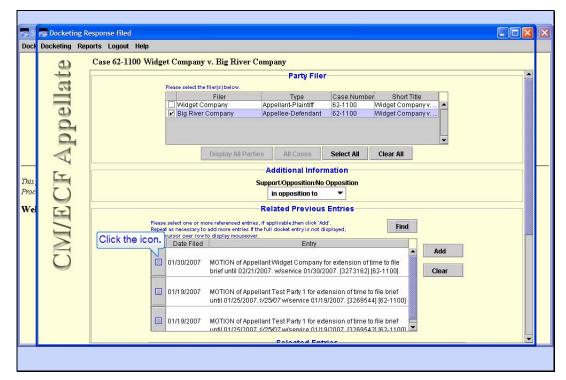

#### **Display Related Entry**

Slide notes: In this practice case we have located docket entries for three previously filed motions for extension of time to file a brief. It's a good practice to be certain which of the previous entries is the one to which you are responding. From the list of related entries, click the icon next to the motion filed on 1/30/2007 to take a look at it.

|                                   | 1/008057851 - Micros | oft Internet             | Explorer                    |                                                                                                   |                  |                                   |
|-----------------------------------|----------------------|--------------------------|-----------------------------|---------------------------------------------------------------------------------------------------|------------------|-----------------------------------|
| 🕝 Back - 🕥 - 💌 😰 🐔                | Search 🚱 뒿           | Add                      | ress 🙋 https://             | ecf.ca8.uscourts.gov/cmecf/servi                                                                  | et/TransportRoom | ?servlet=ShowDoc/00805785: 💙 🋃 Go |
| Links 😹 My Yahoo! 🛅 CMECF 🛅 ListS | ervs 🛅 ToolBook 🛅 Ca | eptivate 🛅 V             | /eather 🛅 Misc              | 🔬 People Finder 🛛 🙆 Google                                                                        | X 2007Sched      | Deltek Time & Expense - Login     |
|                                   | Document: PD         | F Documer<br>eve" button | nt (Case Num<br>ONCE at the | irmation<br>ber: 62-1100, Document<br>bottom of this page to dow<br>will be billed according to 1 | nload the docu   |                                   |
|                                   |                      |                          | ER Service                  |                                                                                                   |                  |                                   |
|                                   |                      | Tr                       | ansaction Re                | ceipt                                                                                             |                  |                                   |
|                                   |                      |                          | 1/31/2007 12:4:5            | 3                                                                                                 |                  |                                   |
|                                   | PACER<br>Login:      | us0272                   | Client Code:                | Cunningham                                                                                        |                  |                                   |
|                                   | Description:         | PDF<br>Document          | Search<br>Criteria:         | Case: 62-1100, Document: 9,<br>id: 3273162                                                        |                  |                                   |
|                                   | Billable<br>Pages:   | 1                        | Cost:                       | 0.08                                                                                              |                  |                                   |
|                                   | l                    |                          | Show PDF H<br>t Charges and | cau                                                                                               | t Charges        | and Retrieve button.              |

PACER Download Confirmation

Slide notes: When you click the icon, CM/ECF will open the PDF file that was submitted with the previous entry to show it to you. PACER fees will apply. Confirm you want to see the document by clicking on the "Accept Charges and Retrieve" button.

| A 1                                                   | dobe Acrol          | oat Standard - [motion for extension.pdf]      |                                                                                    |           |
|-------------------------------------------------------|---------------------|------------------------------------------------|------------------------------------------------------------------------------------|-----------|
|                                                       | Eile Edit Vie       | w Document Comments Tools Advanced Window Help |                                                                                    | Close the |
|                                                       | y 😰 🖪               |                                                | Comment & Markup 🔹 💑 Send for Review 🔹 🤗 Secure 👻 Sign 👻                           | window.   |
| E.                                                    | Ŋ <b>I</b> ► Select |                                                | Help -                                                                             |           |
| Comments Attack Signatures Model Tree Pages Bookmarks |                     |                                                | tates Court of Appeals<br>the Eighth Circuit                                       |           |
| Model Tree                                            |                     | Widget Company,                                | *                                                                                  |           |
| atures                                                |                     | Appellant,                                     | <ul><li>* Appeal from the United States</li><li>* District Court for the</li></ul> |           |
| Sigr                                                  |                     | v.                                             | <ul> <li>* Eastern District of Arkansas</li> </ul>                                 |           |
| Attac                                                 |                     | Big River Company,                             | * Case No. 62-1100                                                                 |           |
| Comments                                              |                     | Appellee.                                      | *                                                                                  |           |
| 3332                                                  |                     | APPELL                                         | ANT'S MOTION FOR                                                                   |           |
|                                                       |                     | EXTENSION                                      | OF TIME TO FILE BRIEF                                                              | ~         |
| Ū                                                     | Ξ                   | 14 4 3                                         | 1of 1 🕨 🕅 🖸 🖸                                                                      |           |
|                                                       |                     |                                                |                                                                                    |           |

## **Related Motion**

Slide notes: CM/ECF shows you the contents of the previous entry. Verify this is the correct motion. Close the window by clicking the close button.

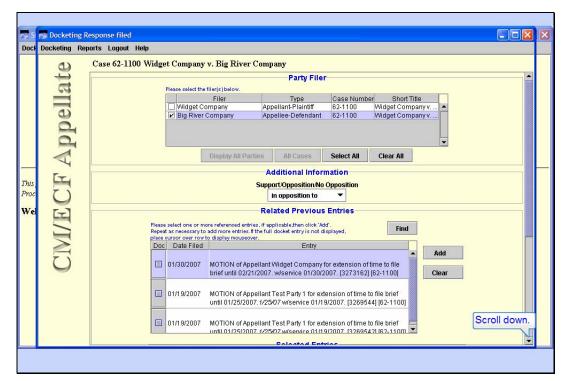

### Add Related Entry

Slide notes: Notice you now have the motion filed on 1/30/2007 selected. Scroll down to see the rest of the screen.

| Sa S               | Docketing Rep |                  | 1 |                                                                                                    |                                                                                                    |                                                               | - 🗆 🛛 | × |
|--------------------|---------------|------------------|---|----------------------------------------------------------------------------------------------------|----------------------------------------------------------------------------------------------------|---------------------------------------------------------------|-------|---|
| This<br>Proc<br>We | CF Appellate  | orts Logout Help |   | v. Big River Company<br>MOTION of Appellant Widget Company to<br>brief until 02/21/2007. wiservice 01/30/20<br>MOTION of Appellant Test Party 1 for exter<br>until 01/25/2007. J/25/07 wiservice 01/19/<br>MOTION of Appellant Test Party 1 for exter<br>until 01/25/2007. J/25/07.wiservice 01/19/<br>Selected Entri<br>Entry | 07. [3273162] [62-1100]<br>nsion of time to file brief<br>2007. [3269544] [62-1100]<br>nsion of time to file brief<br>2007. [3269542] [62-1100] | Add<br>Clear<br>Up<br>Down<br>Remove<br>Clear All<br>Total: 0 |       |   |
|                    |               |                  |   | Continue Back                                                                                                    | Cancel                                                                                                    |                                                               |       |   |
|                    |               |                  |   |                                                                                                    |                                                                                                    |                                                               |       |   |

### Slide 27

Slide notes: Notice the Selected Entries segment of the screen is still blank. The process is to select the related prior entry, then click the Add button. Repeat these steps if you are referring to multiple previous entries.

With the related motion still highlighted, click the Add button.

| s s                 | Docketing Re | 7               |            |                      |                                                                                                    |                                             | Þ     |
|---------------------|--------------|-----------------|------------|----------------------|----------------------------------------------------------------------------------------------------|---------------------------------------------|-------|
| Doci                |              | rts Logout Help |            |                      |                                                                                                    |                                             | <br>H |
| This,<br>Proc<br>We | CF Appellate |                 | Date Filed | v. Big River Company | 07. [3273162] [62-1100]<br>nsion of time to file brief<br>2007. [3269544] [62-1100]<br>nsion of time to file brief<br>2007. [3269542] [62-1100] | Add Clear Up Down Remove Clear All Total: 1 |       |
|                     | CL           |                 |            | Continue Back        | Cancel                                                                                                    |                                             |       |

### Motion Added

Slide notes: CM/ECF now adds the related motion docket entry to the Selected Entries box.

If you add multiple related entries, the Up, Down, Remove, and Clear All buttons may be used to rearrange the order of the entries or remove them from the Selected Entries box.

Notice that not all of the text of the entry is visible. CM/ECF has something called a mouseover or rollover feature. If you roll your mouse over the text of the selected entry, CM/ECF will pop up a text box that shows the complete docket text of the selected entry.

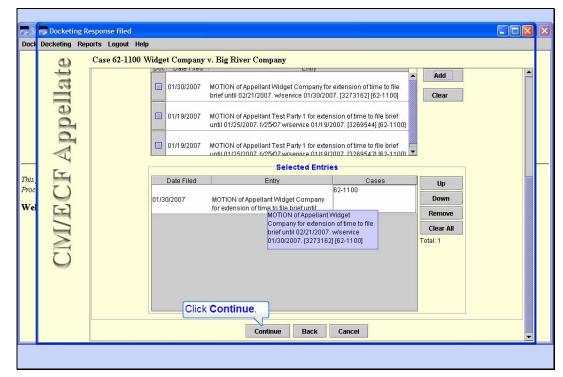

Mouseover Example

Slide notes: Like this.

We have now selected the motion to which we are filing a response. Click the Continue button.

## Enter Service Date

Slide notes: Enter 1/30/2007 as the service date, then click the Browse button to locate the PDF file for your response.

| Look jn:       2006       Image: Control of the control of the control of the | - | Docketing Re                                                                                                    |                                                                                                    |                                                                                                    |                                                                                                    | 138 |
|----------------------------------------------------------------------------------------------------|---|----------------------------------------------------------------------------------------------------|----------------------------------------------------------------------------------------------------|----------------------------------------------------------------------------------------------------|----------------------------------------------------------------------------------------------------|-----|
| Thil       Supplement         Prov       My Computer         Sozo Isumex.ndf       Order - Denying.pdf         Sozo Isumex.ndf       Order - Filing Fees.pdf         Affidavit.pdf       Order - Granting.pdf         File game:       *pdf         Piles of type:       All Files (*.*)         Continue       Back         Cancel                                                                                                    |   | Look in:<br>Wy Recent<br>Documents<br>Desktop<br>My Documents<br>My Documents<br>My Computer<br>My Computer<br>My Network<br>Places | 2006     405CMP.pdf     512-2msuppress.pdf     512-2msuppress.pdf     512-2msuppress.pdf     512-3rspsupress.pdf     512-drspsupress.pdf     50201cmp.pdf     50201cmp.pdf     5020102.pdf     5020102.pdf     50201rsp1.pdf     50201rsp1.pdf | AppBrief 50001.pdf<br>Complaint.pdf<br>Exhibit.pdf<br>Schibit.pdf<br>Sipiditment.pdf<br>Motion PDF<br>Motion PDF<br>Motion for Compensation.pdf<br>Motion for Compensation.pdf<br>Motion for Compensation.pdf<br>Notice VAppearance.pdf<br>Notice VACCom/to 7.pdf<br>Objection.pdf<br>Order - Denying.pdf<br>Order - Filing Fees.pdf<br>Order - Cranting.pdf | Crief pdf<br>Proposed C<br>Receit.pdf<br>Receit.pdf<br>Receit.pdf<br>Report and<br>Record and<br>Record and<br>R |     |

### Slide 31

Slide notes: CM/ECF "remembers" the last folder you used on your computer. If your file is located in some other location on your computer, you would use the Look in: box to navigate to the correct location.

Our response document is named Response.pdf. In order to see it, scroll to the right.

| Doc         |
|-------------|
| Thi.<br>Pro |

## Slide 32

Slide notes: It's always a good practice to look at your file before you submit it to the court. To view its contents, you would right-click the Response.pdf document, then from the drop down menu select Open with Acrobat.

Watch the screen as I do that for you.

| Doc               | Select PDF doc                                                                                       |                                                                                                    |                                                                     |           |                                                        | ? 🛛                   |    |  |
|-------------------|----------------------------------------------------------------------------------------------------|----------------------------------------------------------------------------------------------------|---------------------------------------------------------------------|-----------|--------------------------------------------------------|-----------------------|----|--|
| Thi.<br>Pro<br>Wi | Look in:<br>Wr.Recent<br>Documents<br>Desktop<br>My Documents<br>My Computer<br>My Network<br>Places | AppBrief 500     Complaint.pdf     Complaint.pdf     Dishibit.pdf     Dishibit.pdf     Dishibit.pdf     Dishibit.pdf     Dishibit.pdf     Motion for Cc     Motion Filing     Motion - Filing     NoticeVolCon     Order - Peny     Order - Peny     Order - Peny     Order - Peny     Disection.pdf     Disection.pdf | f<br>DF<br>DF<br>warance.pdf<br>vto7.pdf<br>f<br>ng.pdf<br>Fees.pdf | Crder.pdf | .pdf<br>ecommendation.pdf<br>If<br>if<br>tion.pdf<br>f | Den<br>Cancel<br>Back | D7 |  |

Take a Peek Slide notes:

| Doc                            | Select PDF doc                                                   | ument                                                                                                    |                                 |                                                                                                    | ? 🛛                   | ]                    |  |
|--------------------------------|------------------------------------------------------------------|----------------------------------------------------------------------------------------------------|---------------------------------|----------------------------------------------------------------------------------------------------|-----------------------|----------------------|--|
|                                | Look in:                                                         | 2006                                                                                                    |                                 |                                                                                                    |                       |                      |  |
| —<br>Thi.<br>₽ro<br><b>W</b> ( | My Recent<br>Documents<br>Desktop<br>My Documents<br>My Computer | AppBrief 50001.pdf<br>complaint.pdf<br>Joittment.pdf<br>Motion.PDF<br>Motion - Filing Fees.pdf<br>Motion or Compensation.pdf<br>Notice of Appearance.pdf<br>Objection.pdf<br>Objection.pdf<br>Order - Denying.pdf<br>Order - Clamy Fees.pdf<br>Order - Granting.pdf |                                 | Crear-pdf<br>Proposed Order.pdf<br>Receipt.pdf<br>Receipt.pdf<br>Receipt.pdf<br>Recearch and Recommendation.pdf<br>Recearch and Recommendation.pdf<br>Recearch and Recommendation.pdf<br>Recearch and Recommendation.pdf<br>Recearch and Recommendation.pdf<br>Recearch and Recommendation.pdf<br>Recearch and Recommendation.pdf<br>Recearch and Recommendation.pdf<br>Recearch and Recommendation.pdf<br>Recearch and Recearch and Re | -                     | pen with Acrobat 7.0 |  |
|                                | Places                                                           | File name:                                                                                                    | Response.pdf<br>All Files (*.*) | Cut<br>Copy                                                                                                    | <u>Open</u><br>Cancel |                      |  |
|                                | 9                                                                | riles of type.                                                                                                    | Jui nies ( . )                  | Create <u>S</u> hortcut<br><u>D</u> elete<br>Rena <u>m</u> e                                                                                                    | Back                  | Cancel               |  |
|                                |                                                                  |                                                                                                    |                                 | Properties                                                                                                    |                       |                      |  |
|                                |                                                                  |                                                                                                    |                                 |                                                                                                    |                       |                      |  |

Slide 34 Slide notes:

| and some of | 🕵 Docketing R | Response filed                                                                          | - <b>- X</b> ) X |
|-------------|---------------|-----------------------------------------------------------------------------------------|------------------|
| Doc         | Select PDF    | Z Adobe Acrobat Standard - [response.pdf]                                               |                  |
|             |               | 🛪 Elle Edit View Document Comments Tools Advanced Window Help – 🖅 🗙                     |                  |
|             | B             | 音 睯 🗐 🌧 📇 - 🖉 - 🍓 🙌 📆 Create PDF - 😹 Comment & Markup - 🧬 Send for Re Close the window. |                  |
|             | My Recent     | (*) [▶ Select (*) (*) (*) (*) (*) (*) (*) (*) (*) (*)                                   |                  |
|             | Documents     |                                                                                         |                  |
|             | Desktop       |                                                                                         |                  |
|             | Desktop .     | United States Court of Appeals                                                          |                  |
|             |               |                                                                                         |                  |
|             | My Documen    | For the Eighth Circuit                                                                  |                  |
|             |               |                                                                                         |                  |
| Thi.<br>Pro | My Compute    |                                                                                         |                  |
|             |               | Widget Company, *                                                                       |                  |
| W           | My Network    | *                                                                                       |                  |
|             | Places        | Appellant, * Appeal from the United States<br>* District Court for the                  |                  |
|             |               | v * Eastern District of Arkansas                                                        |                  |
|             |               | *                                                                                       |                  |
|             |               | Big River Company, * Case No. 62-1100                                                   |                  |
|             |               | Appellee.                                                                               |                  |
|             |               | *                                                                                       |                  |
|             |               |                                                                                         |                  |
|             | -             | Appellee's Response to Motion for                                                       |                  |
|             |               |                                                                                         |                  |
|             |               |                                                                                         |                  |

Response PDF

Slide notes: Your Adobe Acrobat software will display the contents of the selected file. Verify this is the correct PDF file, then close the PDF window.

| Dot       Select PDF document         Look jr:       2006         W Recert       Complaint.pdf         Documents       Complaint.pdf         Desktop       Inditment.pdf         Desktop       Soleter.pdf         Woton - Filing Fees.pdf       Recort.pdf         Woton - Filing Fees.pdf       Recort.pdf         Woton - Filing Fees.pdf       Recort.pdf         Woton - Filing Fees.pdf       Recort.pdf         Woton - Filing Fees.pdf       Recort.pdf         Woton - Filing Fees.pdf       Recort.pdf         Schedule.pdf       Schedule.pdf         Schedule.pdf       Schedule.pdf         Wotor of paperance.pdf       Schedule.pdf         Schedule.pdf       Schedule.pdf         Schedule.pdf       Schedule.pdf         Schedule.pdf       Schedule.pdf         Schedule.pdf       Schedule.pdf         Schedule.pdf       Schedule.pdf         Schedule.pdf       Schedule.pdf         Schedule.pdf       Schedule.pdf         Schedule.pdf       Schedule.pdf         Schedule.pdf       Schedule.pdf         Schedule.pdf       Schedule.pdf         Schedule.pdf       Schedule.pdf         Schedule.pdf       Sc |
|----------------------------------------------------------------------------------------------------|
|                                                                                                    |

# Slide 36

Slide notes: Since you're now sure this is the correct file, click the Open button.

| 5                                                                                                    | The Docketing Response filed  |  |
|----------------------------------------------------------------------------------------------------|-------------------------------|--|
| Contract of the local division of the local division of the local | pocketing Reports Logout Help |  |
| Thi.<br>Pro<br>We                                                                                                    |                               |  |

# Add Another

Slide notes: CM/ECF fills in the path and file name of your response.

Since you also have an exhibit to file along with the response, click the Add Another button.

| Docketing Response filed     Image: Case 62-1100 Widget Company v. Big River Company                                                                                            |
|----------------------------------------------------------------------------------------------------|
|                                                                                                    |
| Case 62-1100 Widget Company v. Big River Company                                                                                                    |
| The Pro PDF Document: CFICMECFITeam12000/Response.pdf Browse<br>Document: CFICMECFITeam12000/Response.pdf Browse<br>Document: Cfick Browse Description:<br>Continue Back Cancel |

Slide 38

Slide notes: Click the second Browse button to locate the Exhibit.

| 😴 Docketing                                                                                        |
|----------------------------------------------------------------------------------------------------|
| Select PDF d<br>Look I<br>Wy Recent<br>Documents<br>Desktop<br>Wy Computer<br>My Network<br>Places |

## Browse for 2nd PDF

Slide notes: There's a file called Exhibit.pdf in the list. Again, you need to verify that it's the correct file before you submit it. Watch as I right-click Exhibit.pdf to take a peek at it.

| Dot       Select PDF document       Image: Construction of the second of the second of the se |
|----------------------------------------------------------------------------------------------------|
| My Network<br>Places File game: Exhibit pdf Qpen Files of type: All Files (`.') Continue Back Cancel                                                                                                    |

Take Another Peek Slide notes:

|        | ting Response filed                                                                                                    |                                                                                                 |                                                   | ? 🗙                                                                                             |  |
|--------|----------------------------------------------------------------------------------------------------|-------------------------------------------------------------------------------------------------|---------------------------------------------------|-------------------------------------------------------------------------------------------------|--|
| Select | Look in: 2006<br>2 405CMP.p.<br>2 512-2msup<br>cont 2 512-2msup<br>2 512-2msup<br>2 512-2msup | spress.pdf<br>supress.pdf<br>f<br>.pdf<br>.pdf<br>pdf<br>pdf<br>.pdf<br>1.pdf<br>1.pdf<br>1.pdf | Create Shortcut Delete Rename Properties Continue | Corder.pdf<br>Proposed C<br>Reaffirmati<br>Receipt.pdf<br>Report and<br>REQABN.PE<br>Response.r |  |

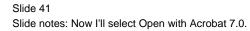

| Doc Sel                  | ng Response filed                                                                                                    | ? 🛛                                                                                                    |    |
|--------------------------|----------------------------------------------------------------------------------------------------|----------------------------------------------------------------------------------------------------|----|
| M<br>Chi.<br>Pro N<br>Wi | sk in:  2006  t 405CMP.pdf 512-2nsuppress.pdf 512-2nsuppress.pdf 512-ansuppress.pdf 512-ansupf 512-ansupf 50201ams.pdf 50201ams.pdf 50201ams.pdf 502010.pdf 502010.pdf 502010.pdf 50201rep01.pdf 50201rep1.pdf 50201rep1.pdf 50201 | Image: Continue       Image: Continue         AppBrie 5000 1.pdf       Order.pdf         Complaint.pdf       Proposed C         Select       Receipt.pdf         Quen with Acrobat 7.0       Report and Print         Print       REQABN.PC         Combine in Adobe Acrobat       Schedule F.         Scan for Viruses       Schedule F.         Quen With       Sthet of Intr         Quit       SumMONS,         Segd To       Supplement         Cut       Supplement         Quent       Quent         Pioperties       Cancel         Properties       Cancel | 27 |

Slide 42 Slide notes:

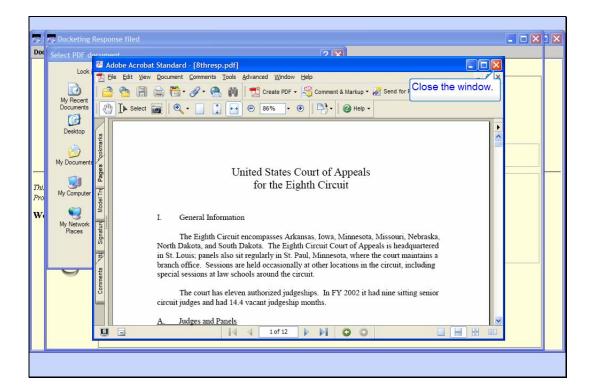

## Exhibit PDF

Slide notes: Verify this is the correct PDF file for the Exhibit, then close the Acrobat window by clicking its close button.

| Doc<br>Thi.<br>Pro<br>We |
|--------------------------|

Slide 44

Slide notes: With Exhibit.pdf selected, click the Open button.

| Dot       Docketing       Reports       Logout       Help         Case 62-1100       Widget Company v. Big River Company         Service       Service         Service Date:       [01/30/2007]         PDF Document       PDF Document         Pro       Document:       [CFICMECFITeam11/2006/Response.pdf]         Browse       Description:         Add Another       Add Another |
|----------------------------------------------------------------------------------------------------|
| Service       Service Date:       PDF Document       PDF Document       Document:     Enter Exhibit.       Document:     Immunolitication       Add Another                                                                                                    |
| Continue Back Cancel                                                                                                    |

## Add Description

Slide notes: You need to add a description for this document. This description will show later when viewing this docket entry. In the Description field, add "Exhibit" as the document's description.

Slide 46

Slide notes: Now that you have the response and the exhibit selected, click the Continue button.

| -                |                                                                                                    | 1 |
|------------------|----------------------------------------------------------------------------------------------------|---|
| _                | Docketing Response filed                                                                                                    |   |
| Thi.<br>Pro<br>W | Case 62-1100 Widget Company v. Big River Company           Docket Text         X           Image: Company of the problem of the problem of |   |

## Look OK?

Slide notes: CM/ECF is building docket text as you go. If the text shows you have made an error, you would click the Back button to back up and make corrections. Be sure the docket text is OK, then click Continue.

## Submit Transaction

Slide notes: This is the point of no return. Remember, you can still back up at this point by clicking the Back button, but once you click the Submit button you will no longer be able to back up and change anything. Be sure everything is correct before you submit the transaction.

We will assume everything was done correctly. Click the Submit button.

| Dot       Docketing Reports Logout Help         Case 62-1100 Widget Company v. Big River Company         Service         Finit         Pro         Wit         OU         OU         Display of the service         Event Docketed         Image: Docketed         Image: Dock |  |
|----------------------------------------------------------------------------------------------------|--|

Transaction Done

Slide notes: CM/ECF confirms the event was docketed. Click OK.

| 🗿 Activity in Case 62-1100 Widget Company v. Big River Company "Response filed" - Microsoft Internet Explorer 📃 🔲 🔀                                                                                               |  |  |
|----------------------------------------------------------------------------------------------------|--|--|
| je Edit Vjew Favorites Iools Help  🧗                                                                                                    |  |  |
| 🜀 Back = 🌀 - 💌 😰 🏠 🔎 Search 🤣 👹 Address 🗃 https://ecf.ca8.uscourts.gov/cmecf/servlet/TransportRoom?servlet=ShowDoc/00815864f 💌 🔁 Go                                                                               |  |  |
| 🗄 Links 💩 My Yahoo! 🏠 CMECF 🏠 ListServs 🏠 ToolBook 👌 Captivate 🍃 Weather 🏠 Misc 🎍 People Finder 🕘 Google 🖏 2007Sched 🙆 Deltek Time & Expense - Login 💦                                                            |  |  |
| ***NOTE TO PUBLIC ACCESS USERS*** You may view the filed documents once without charge. To avoid later charges, download a copy of each document during this first viewing. Notice of Docket Activity             |  |  |
| The following transaction was filed on 01/31/2007                                                                                                    |  |  |
| Case Name: Widge Click Document(s). ny                                                                                                    |  |  |
| Case Number: 62-11bs                                                                                                    |  |  |
| Document(s): Document(s)                                                                                                    |  |  |
| Docket Text:<br>Response of Appellee Big River Company, in opposition to motion for extension of time to file brief, [3273162-2], filed by Widget Company in 62-1100.<br>w/service 01/30/2007 [3273679] [62-1100] |  |  |
| The following document(s) are associated with this transaction:                                                                                                    |  |  |
| Document Description:Response filed                                                                                                    |  |  |
| Original Filename:Response.pdf                                                                                                    |  |  |
| Electronic Document Stamp:                                                                                                    |  |  |
| [STAMP acecfStamp_ID=1105112566 [Date=01/31/2007] [FileNumber=3273679-0]                                                                                                    |  |  |
| [a5d1ea4bac33a7dfbaa31b27a66dc2c9e239d372066d888270c10e8e59062f15ac895a666b636badf6a84be47e55e8b524260dc95c23cdfb7e45d534c793dt<br>Document Description:Exhibit                                                   |  |  |
| Document Description:EXANDIT                                                                                                    |  |  |
|                                                                                                    |  |  |
| 🕘 Done 🔒 🔮 Internet                                                                                                    |  |  |
|                                                                                                    |  |  |

#### Click on Documents

Slide notes: CM/ECF creates and displays to you a Notice of Docket Activity, or NDA. This is your proof the court received your response. It might be a good practice to save a copy of this NDA. See the lesson on Filing a Motion for instructions on how to do that.

The notice includes hyperlinks for the case number and the Documents associated with this transaction. The case number hyperlink would allow you to produce a docket report for this case. The Documents hyperlink will show you the PDF file or files that were submitted with the entry. To be sure both the response and the exhibit were received, click the hyperlink for Document(s).

| Document Microsoft Internet Explorer                 |                                                                                                    |                                                 |
|------------------------------------------------------|----------------------------------------------------------------------------------------------------|-------------------------------------------------|
| Ele Click Back.                                      |                                                                                                    |                                                 |
| 🚱 Back 🔻 🕥 - 💌 🗟 🏠 🔎 Search 🪱                        | Address Address Addres | TransportRoom?servlet=ShowDoc/00805864; 💌 🄁 Go  |
| 🗄 Links 进 My Yahoo! 🛅 CMECF 🛅 ListServs 🛅 ToolBook 🛅 | aptivate 🛅 Weather 🛅 Misc 剷 People Finder 💩 Google                                                                                                    | 🐒 2007Sched 💰 Deltek Time & Expense - Login 🛛 🂙 |
|                                                      | 2 Documents are attached to this filing<br>Document Description Pages                                                                                                    | <u>_</u>                                        |
|                                                      | 1 Response filed 1                                                                                                    |                                                 |
|                                                      |                                                                                                    |                                                 |
|                                                      | 2 🗉 Exhibit 1                                                                                                    |                                                 |
|                                                      |                                                                                                    |                                                 |
|                                                      |                                                                                                    |                                                 |
|                                                      |                                                                                                    |                                                 |
|                                                      |                                                                                                    |                                                 |
|                                                      |                                                                                                    |                                                 |
|                                                      |                                                                                                    |                                                 |
|                                                      |                                                                                                    |                                                 |
|                                                      |                                                                                                    |                                                 |
|                                                      |                                                                                                    |                                                 |
|                                                      |                                                                                                    |                                                 |
|                                                      |                                                                                                    | <u>.</u>                                        |
| 🖉 Done                                               |                                                                                                    | 🔒 🔮 Internet                                    |
|                                                      |                                                                                                    |                                                 |

Two Attached Documents

Slide notes: CM/ECF shows you the two documents attached to the filing. Notice the description of the second one is Exhibit, which is the text you entered as its description earlier. To return to the NDA, click the browser's Back button.

| Activity in Case 62-1100 Widget Company v. Big River Company "Response filed" - Microsoft Internet Explorer          Ele       Edt       Yew       Favorites       Tools       Help         Ele       Edt       Yew       Favorites       Tools       Help       Favorites         Back       Image: Second Company v. Big River Company "Response filed" - Microsoft Internet Explorer       Favorites       Favorites       Favorites         Back       Image: Second Company v. Big River Company v. Big River Company "Response filed" - Microsoft Internet Explorer       Favorites       Favorites       Favorites         Image: Back       Image: Second Company v. Big River Company v. Big River |  |  |
|----------------------------------------------------------------------------------------------------|--|--|
|                                                                                                    |  |  |
| Links  My Yahool CMECF ListServs ToolBook Captivate Weather Misc  People Finder Cogle 2007Sched Deltek Time & Expense - Login  ***NOTE TO PUBLIC ACCESS USERS*** You may view the filed documents once without charge. To avoid later charges, download a copy of each document during this first viewing.                                                                                                    |  |  |
| ***NOTE TO PUBLIC ACCESS USERS*** You may view the filed documents once without charge. To avoid later charges, download a copy of each document during this first viewing.                                                                                                    |  |  |
| of each document during this first viewing.                                                                                                    |  |  |
| Notice of Docket Activity                                                                                                    |  |  |
| The following transaction was filed on 01/31/200 Click the case number.<br>Case Name: Wide company v: big raver company<br>Case Number: 62-1100<br>Document(s): Document(s)                                                                                                    |  |  |
| Docket Text:<br>Response of Appellee Big River Company , in opposition to motion for extension of time to file brief, [3273162-2], filed by Widget Company in 62-1100.<br>w/service 01/30/2007 [3273679] [62-1100]                                                                                                    |  |  |
| The following document(s) are associated with this transaction:<br>Document Description:Response filed<br>Original Filename:Response.pdf<br>Electronic Document Stamp:<br>[STAMP acedStamp_ID=1105112566 [Date=01/31/2007] [FileNumber=3273679-0]<br>[a5d1ea4bac33a7dtbaa31b27a66dc2c9e239d372066d888270c10e8e59062f15ac895a666b636badf6a84be47e55e8b524260dc95c23cdfb7e45d534c793dt<br>Document Description:Exhibit<br>Original FilenamerEitheit adf                                                                                                    |  |  |
| A Contenet                                                                                                    |  |  |
| al 🖉 🖉 Internet                                                                                                    |  |  |
|                                                                                                    |  |  |

#### Click on Case Number

Slide notes: Remember the case number hyperlink allows you to create a docket report for this case. To see how that works, click the hyperlink for the case number.

| https://ocf.cs8.uscourts.gov/cmecf/servlet/TransportRoom?servlet=DocketReportFilter.jsp?caseld= - Microsoft Internet Explorer     Tools Help         |
|----------------------------------------------------------------------------------------------------|
| 🗿 Back 🔹 🕥 - 💌 😰 🏠 🖉 Search 🍘 🚵 Address 🗃 https://ecf.ca8.uscourts.gov/omecf/servlet/TransportRoom?servlet=DocketReportFilter.js 🗸 💽 Go              |
|                                                                                                    |
| Links 😹 My Yahoo! 🏠 CMECF 🚖 ListServs 🏠 ToolBook 🚖 Captivate 🚖 Weather 🍙 Misc 😹 People Finder 🕘 Google 🖏 2007Sched 💩 Deltek Time & Expense - Login 🐣 |
| 62-1100 Widget Company v. Big River Company                                                                                                    |
| Docket Report Filter                                                                                                    |
| ✓ Originating Docket Information                                                                                                    |
| ✓ Prior Cases                                                                                                    |
| ✓ Associated Cases                                                                                                    |
| ✓ Panel Assignment                                                                                                    |
| ✓ Docket Entries                                                                                                    |
| ✓ Caption                                                                                                    |
| Run Docket Report Generate XML Data Generate ASCII Output                                                                                            |
|                                                                                                    |
|                                                                                                    |
|                                                                                                    |
|                                                                                                    |
|                                                                                                    |
|                                                                                                    |
| 🖉 Done 🔒 🔮 Internet 👉                                                                                                    |
|                                                                                                    |
|                                                                                                    |

**Docket Report Options** 

Slide notes: Notice the Docket Report options. You would select your desired options by checking or unchecking the boxes, then click the Run Docket Report button. We will not run the report in this lesson. Refer to the lesson on PACER Report for more information on the docket report.

Click the browser's Back button.

| Activity in Case 62-1100 Widget C                                                           | Company v. Big River Company "Response filed" - Microsoft Internet Explorer                                       |                                 |
|---------------------------------------------------------------------------------------------|----------------------------------------------------------------------------------------------------|---------------------------------|
| <u>File Edit View Favorites Tools H</u>                                                     | jelp                                                                                                    |                                 |
| 🕝 Back - 🜔 • 💌 😰 🏠                                                                          | Address 🙆 https://ecf.ca8.uscourts.gov/cmecf/servlet/TransportRoom?servlet=Shc                                    | Close the<br>wDoc/00815 window. |
| Links 👼 My Yahoo! 🛅 CMECF 🛅 ListSe                                                          | iervs 🛅 ToolBook 🛅 Captivate 🍋 Weather 🍋 Misc 🛃 People Finder 👸 Google 🕷 2007Sched 🍓 Deltek                       |                                 |
| ***NOTE TO PUBLIC ACCESS<br>of each document during this first<br>Notice of Docket Activity | S USERS*** You may view the filed documents once without charge. To avoid later charges,<br>t viewing.            | , download a copy               |
| The following transaction was filed or                                                      | n 01/31/2007                                                                                                    |                                 |
| Case Name:                                                                                  | Widget Company v. Big River Company                                                                               |                                 |
| Case Number:                                                                                | 62-1100                                                                                                    |                                 |
| Document(s):                                                                                | Document(s)                                                                                                    |                                 |
| Docket Text:<br>Response of Appellee Big River Con<br>w/service 01/30/2007 [3273679] [6.    | mpany , in opposition to motion for extension of time to file brief, [3273162-2], filed by Widget Com<br>52-1100] | pany in 62-1100.                |
| The following document(s) are assoc                                                         | riated with this transaction.                                                                                     |                                 |
| Document Description:Response f                                                             |                                                                                                    |                                 |
| Original Filename:Response.pdf                                                              |                                                                                                    |                                 |
| Electronic Document Stamp:                                                                  |                                                                                                    |                                 |
|                                                                                             | 2566 [Date=01/31/2007] [FileNumber=3273679-0]                                                                     |                                 |
| [a3d1ea4bac33a/dtbaa31b2/a66dc<br>Document Description:Exhibit                              | c2c9e239d372066d888270c10e8e59062f15ac895a666b636badf6a84be47e55e8b524260dc95c2                                   | .3cdtb/e45d534c/95d             |
| Original FilonemorErkibit off                                                               |                                                                                                    |                                 |
| ¢                                                                                           |                                                                                                    | >                               |
|                                                                                             | 0                                                                                                    | Internet                        |

# Close NDA

Slide notes: Close the NDA by clicking its close button.

| Doc                | The second second | ng Appearance Filed<br>Reports Logout Help       |                 |  |
|--------------------|-------------------|--------------------------------------------------|-----------------|--|
| This<br>Proc<br>We | U                 | Cose 62 1100 Widget Company v. Big Biver Company | lose the indow. |  |
|                    |                   |                                                  | <b>_</b>        |  |

# Close Docketing

Slide notes: And you're back to the Event Selection screen. If you had other things to file, you could do so. Since you're done, close the Docketing window.

|                    | g Appearance Filed                               |  |
|--------------------|--------------------------------------------------|--|
| CINI/ECF Appellate | Case 62-1100 Widget Company v. Big River Company |  |

Slide 56 Slide notes: Click OK.

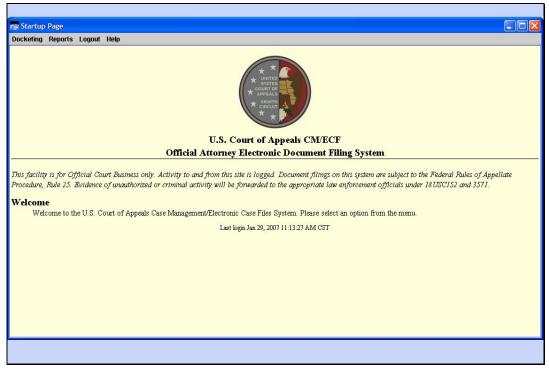

Back to Startup Page

Slide notes: And you're back to the Startup Page window.

| • \$       | should now be able to:<br>elect Docketing.<br>nter a case number.                        |
|------------|------------------------------------------------------------------------------------------|
| $\bigcirc$ | elect an event category.<br>elect an event.<br>elect the party filer.                    |
| FIND FI    | ind a related docket entry.<br>iew a selected PDF.                                       |
| • A<br>• V | nter a service date.<br>dd a description.<br>erify the docket text.                      |
|            | ubmit the docket entry.<br>iew the Notice of Docket Activity.                            |
|            | this lesson's window by clicking its close<br>electing Exit the Lesson from the menu, or |
|            | ne playback controls to return to any                                                    |
|            |                                                                                          |
|            |                                                                                          |

#### Summary

Slide notes: This concludes the Filing a Response lesson module.

You should now be able to:

Select Docketing.

Enter a case number.

Select an event category.

Select an event.

Select the party filer.

Find a related docket entry.

View a selected PDF.

Enter a service date.

Add a description.

Verify the docket text.

Submit the docket entry.

View the Notice of Docket Activity.

You may close this lesson's window by clicking its close button or by selecting Exit the Lesson from the menu, or you may use the playback controls to return to any desired section of the lesson.

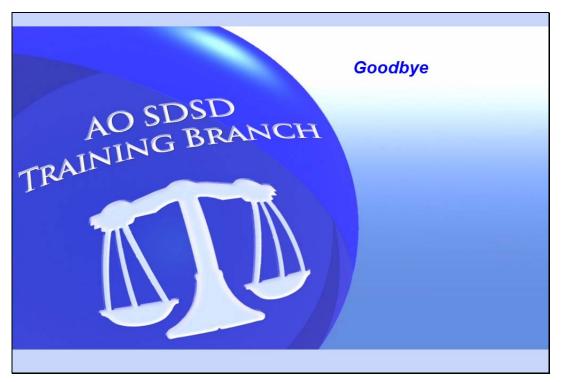

Exit Slide notes: Goodbye.